Подписано электронной подписью:<br>Вержицкий Данил Григорьевич<br>Должность: Директор КГПИ ФГБОУ ВО «КемГУ»<br>Дата и время: 2024-02-21 00:00:00<br>471086fad29a3b30e244c728abc3661ab35c9d50210dcf0e75e03a5b6fdf6436

# МИНИСТЕРСТВО НАУКИ И ВЫСШЕГО ОБРАЗОВАНИЯ РОССИЙСКОЙ **ФЕДЕРАЦИИ**

# Федеральное государственное бюджетное образовательное учреждение высшего образования «КЕМЕРОВСКИЙ ГОСУДАРСТВЕННЫЙ УНИВЕРСИТЕТ» Кузбасский гуманитарно-педагогический институт

Факультет информатики, математики и экономики

УТВЕРЖДАЮ Декан ФИМЭ Фомина А.В. «9» февраля 2023 г.

#### Рабочая программа дисциплины

К.М.07.01.03 Компьютерная графика в веб-дизайне

Направление подготовки

Профессиональное обучение (по отраслям)

Направленность (профиль) подготовки

44.03.04 Компьютерный дизайн

Программа бакалавриата

Квалификация выпускника бакалавр

> Форма обучения Очная, заочная

Год набора 2023

Новокузнецк 2023

# **ОГЛАВЛЕНИЕ**

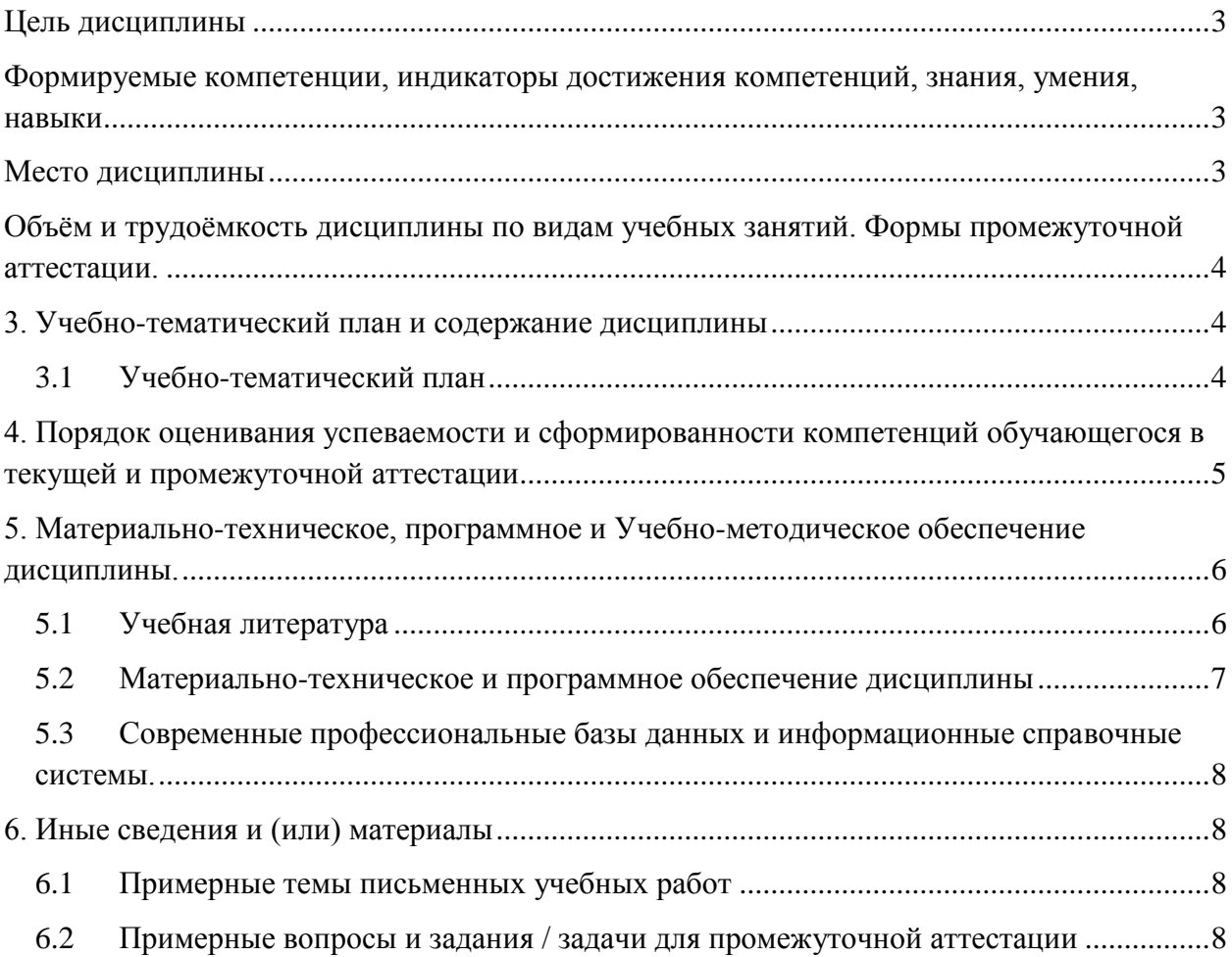

# <span id="page-2-0"></span>**ЦЕЛЬ ДИСЦИПЛИНЫ**

В результате освоения данной дисциплины у обучающегося должны быть сформированы компетенции основной профессиональной образовательной программы бакалавриата (далее — ОПОП): ОПК-8, ПК-1.

### <span id="page-2-1"></span>**ФОРМИРУЕМЫЕ КОМПЕТЕНЦИИ, ИНДИКАТОРЫ ДОСТИЖЕНИЯ КОМПЕТЕНЦИЙ, ЗНАНИЯ, УМЕНИЯ, НАВЫКИ**

Таблица 1 — Индикаторы достижения компетенций, формируемые дисциплиной

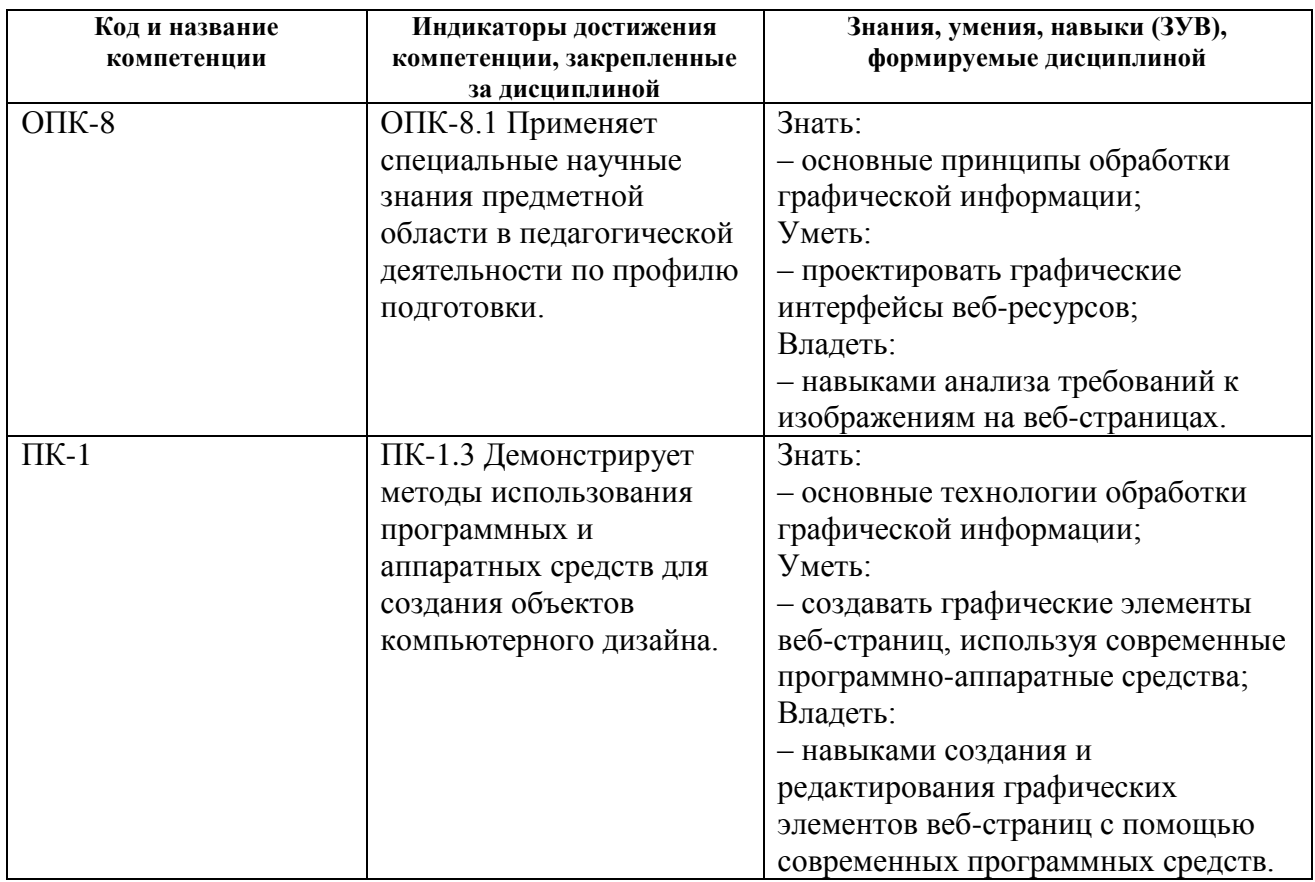

#### **Место дисциплины**

<span id="page-2-2"></span>Дисциплина включена в предметно-методический модуль «Компьютерный дизайн». Дисциплина осваивается на 1 курсе в 1 и 2 семестрах (ЗФО на 3 курсе).

# <span id="page-3-0"></span>**ОБЪЁМ И ТРУДОЁМКОСТЬ ДИСЦИПЛИНЫ ПО ВИДАМ УЧЕБНЫХ ЗАНЯТИЙ. ФОРМЫ ПРОМЕЖУТОЧНОЙ АТТЕСТАЦИИ.**

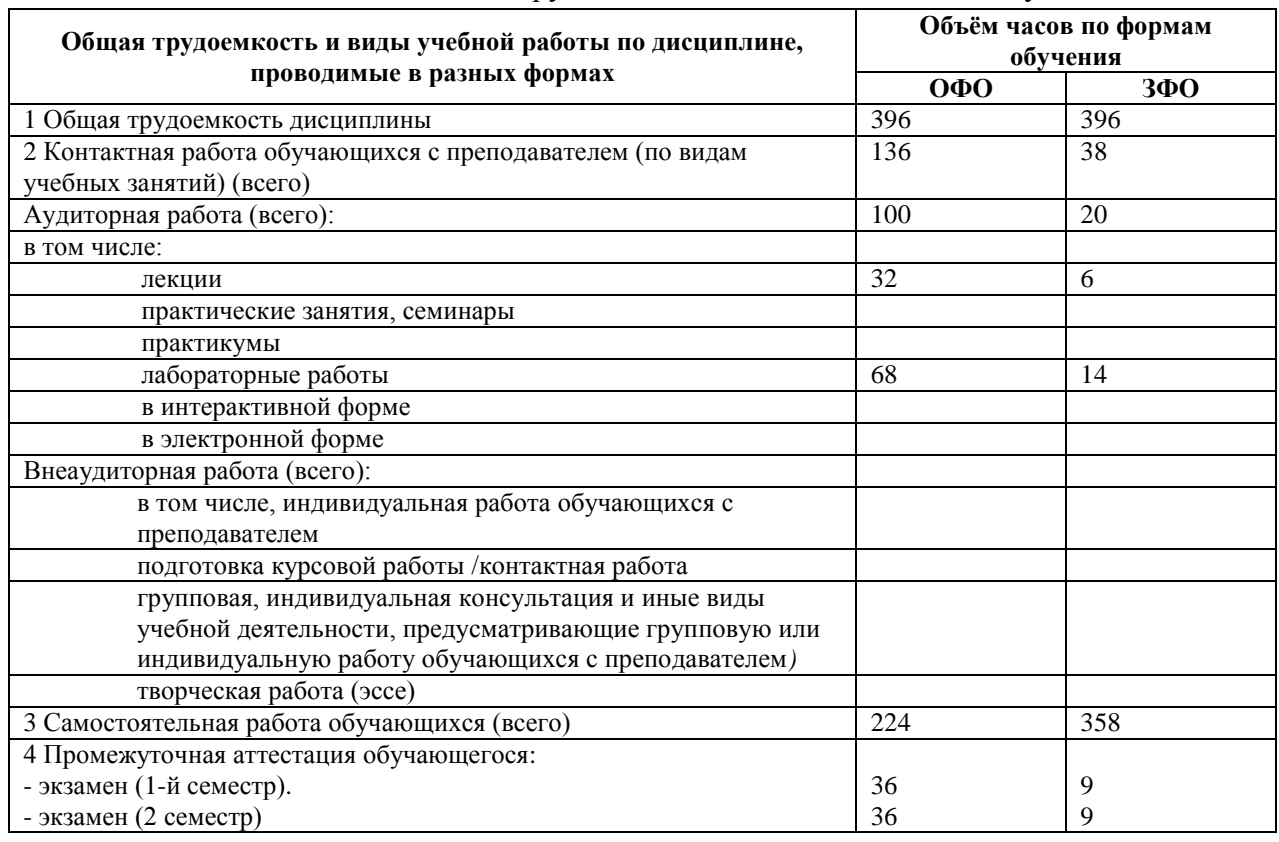

Таблица 2 — Объем и трудоемкость дисциплины по видам учебных занятий

# <span id="page-3-1"></span>**3. УЧЕБНО-ТЕМАТИЧЕСКИЙ ПЛАН И СОДЕРЖАНИЕ ДИСЦИПЛИНЫ**

# <span id="page-3-2"></span>*3.1 Учебно-тематический план*

Таблица 3 — Учебно-тематический план очной формы обучения

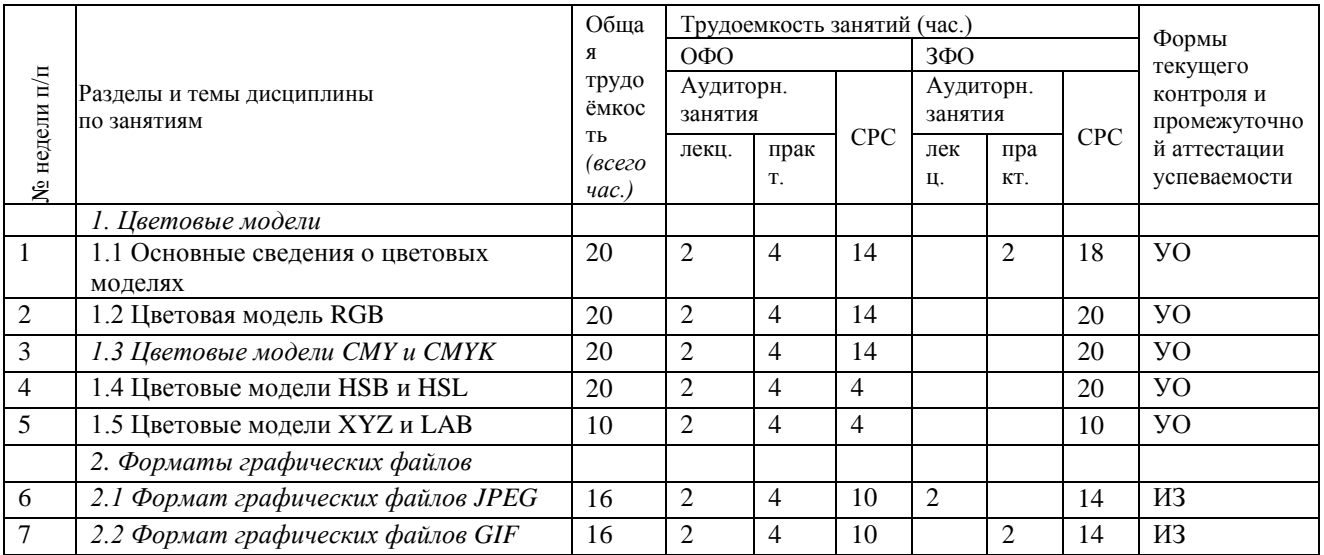

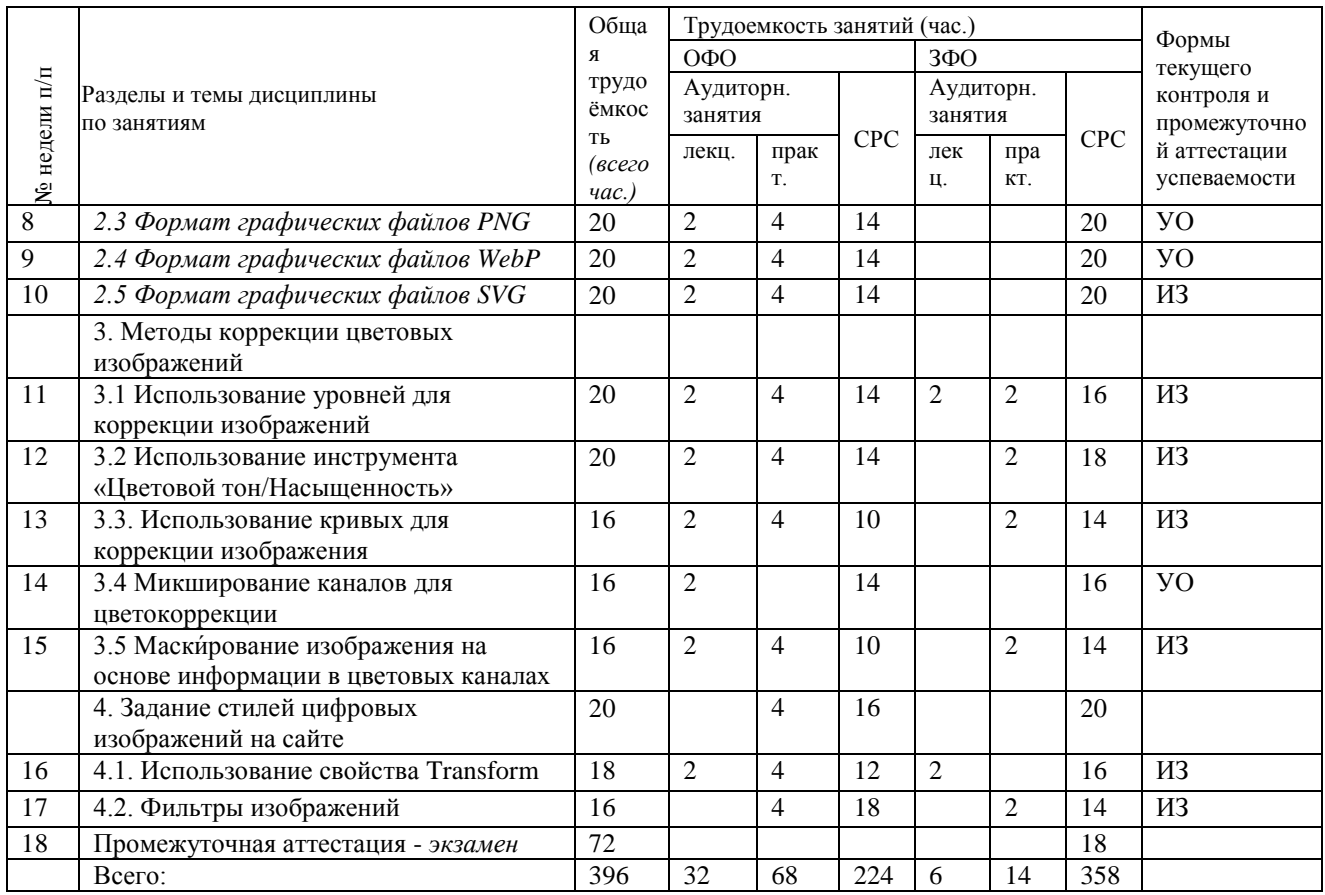

# <span id="page-4-0"></span>**4. ПОРЯДОК ОЦЕНИВАНИЯ УСПЕВАЕМОСТИ И СФОРМИРОВАННОСТИ КОМПЕТЕНЦИЙ ОБУЧАЮЩЕГОСЯ В ТЕКУЩЕЙ И ПРОМЕЖУТОЧНОЙ АТТЕСТАЦИИ**

Для положительной оценки по результатам освоения дисциплины обучающемуся необходимо выполнить все установленные виды учебной работы. Оценка результатов работы обучающегося в баллах (по видам) приведена в таблице 4.

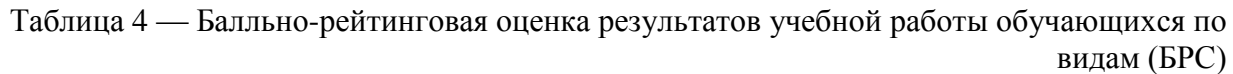

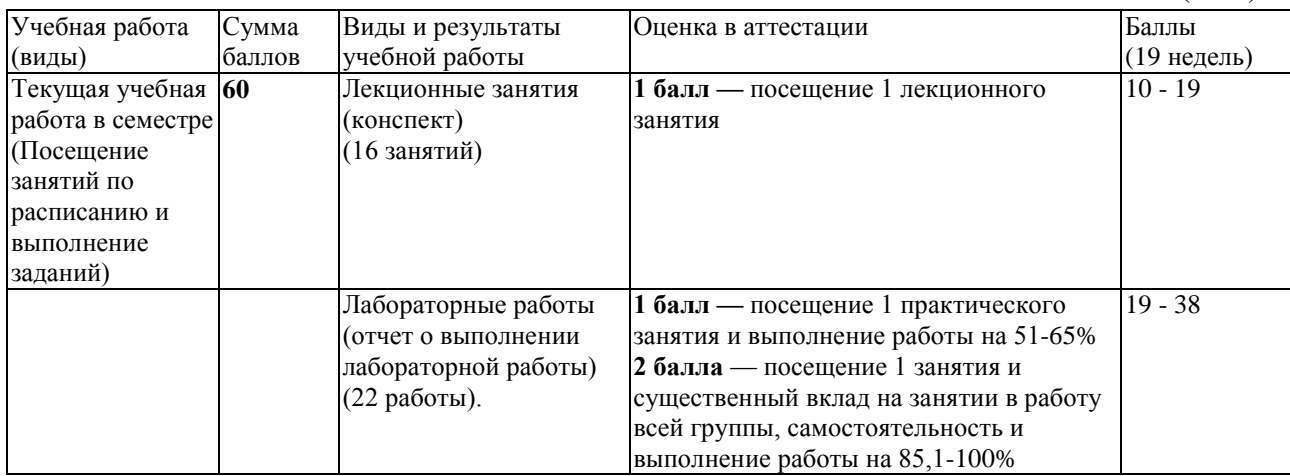

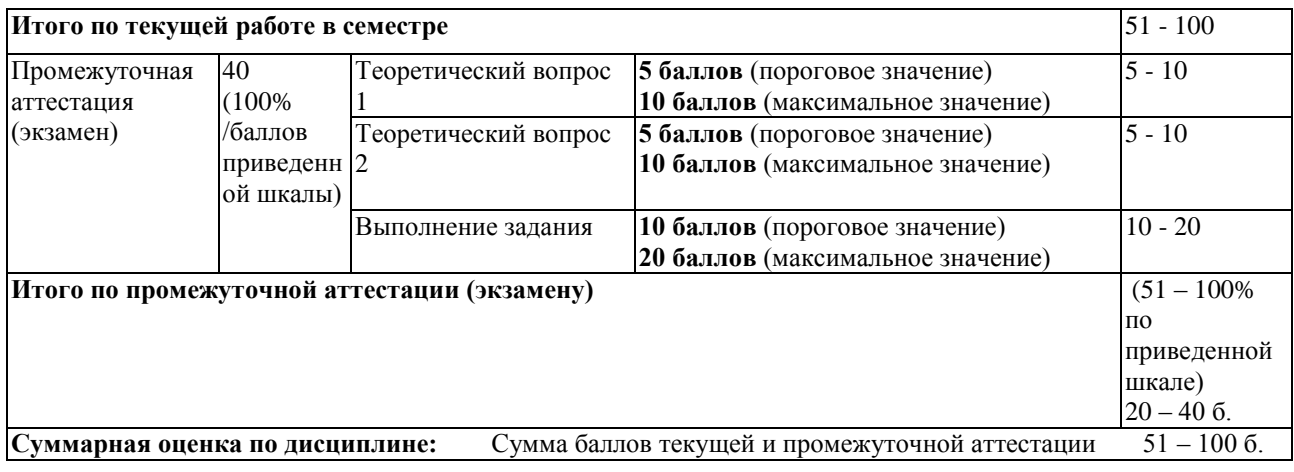

# <span id="page-5-0"></span>**5. МАТЕРИАЛЬНО-ТЕХНИЧЕСКОЕ, ПРОГРАММНОЕ И УЧЕБНО-МЕТОДИЧЕСКОЕ ОБЕСПЕЧЕНИЕ ДИСЦИПЛИНЫ.**

# <span id="page-5-1"></span>*5.1 Учебная литература*

### **Основная учебная литература**

1. Боресков, А. В. Компьютерная графика [Электронный ресурс] : учебник и практикум для прикладного бакалавриата / А. В. Боресков, Е. В. Шикин. — Электронные текстовые данные. - Москва : Юрайт, 2019. — 219 с. — (Серия : Бакалавр. Прикладной курс). — ISBN 978-5-9916-5468-5. — Режим доступа : https://biblio-online.ru/bcode/433144

2. Немцова, Т. И. Компьютерная графика и web-дизайн [Электронный ресурс] : учебное пособие / Т. И. Немцова, Т. В. Казанкова, А. В. Шнякин ; под ред. Л. Г. Гагариной. — Электронные текстовые данные. - Москва : ФОРУМ : ИНФРА-М, 2018. — 400 с. — (Высшее образование). - Режим доступа: <http://znanium.com/catalog/product/922641>

#### **Дополнительная учебная литература**

1. Цифровые технологии в дизайне. История, теория, практика [Электронный ресурс] : учебник и практикум для вузов / А. Н. Лаврентьев [и др.] ; под ред. А. Н. Лаврентьева. — 2-е изд., испр. и доп. — Электронные текстовые данные. - Москва : Юрайт, 2019. — 208 с. — (Серия : Авторский учебник). — ISBN 978-5-534-07962-3. — Режим доступа :<https://biblio-online.ru/bcode/424029>

2. Сопроненко, Л. П. Анализ золотого сечения с помощью средств компьютерной графики [Электронный ресурс] : учебно-методическое пособие / Л. П. Сопроненко, Я. М. Григорьева. — Электронные текстовые данные. — Санкт-Петербург : ИТМО, 2015. — 93 с. — Режим доступа: [https://e.lanbook.com/book/91574.](https://e.lanbook.com/book/91574) — Загл. с экрана.

3. Мишенев, А. И. Adobe Illustrator СS4. Первые шаги в Creative Suite 4 [Электронный ресурс] / А. И. Мишенев. — Электронные текстовые данные. — Москва : ДМК Пресс, 2009. — 152 с. — Режим доступа:<https://e.lanbook.com/book/1159> . — Загл. с экрана.

# <span id="page-6-0"></span>*5.2 Материально-техническое и программное обеспечение дисциплины*

Таблица 5 — Информационные технологии и программное обеспечение аудиторных занятий и самостоятельной работы

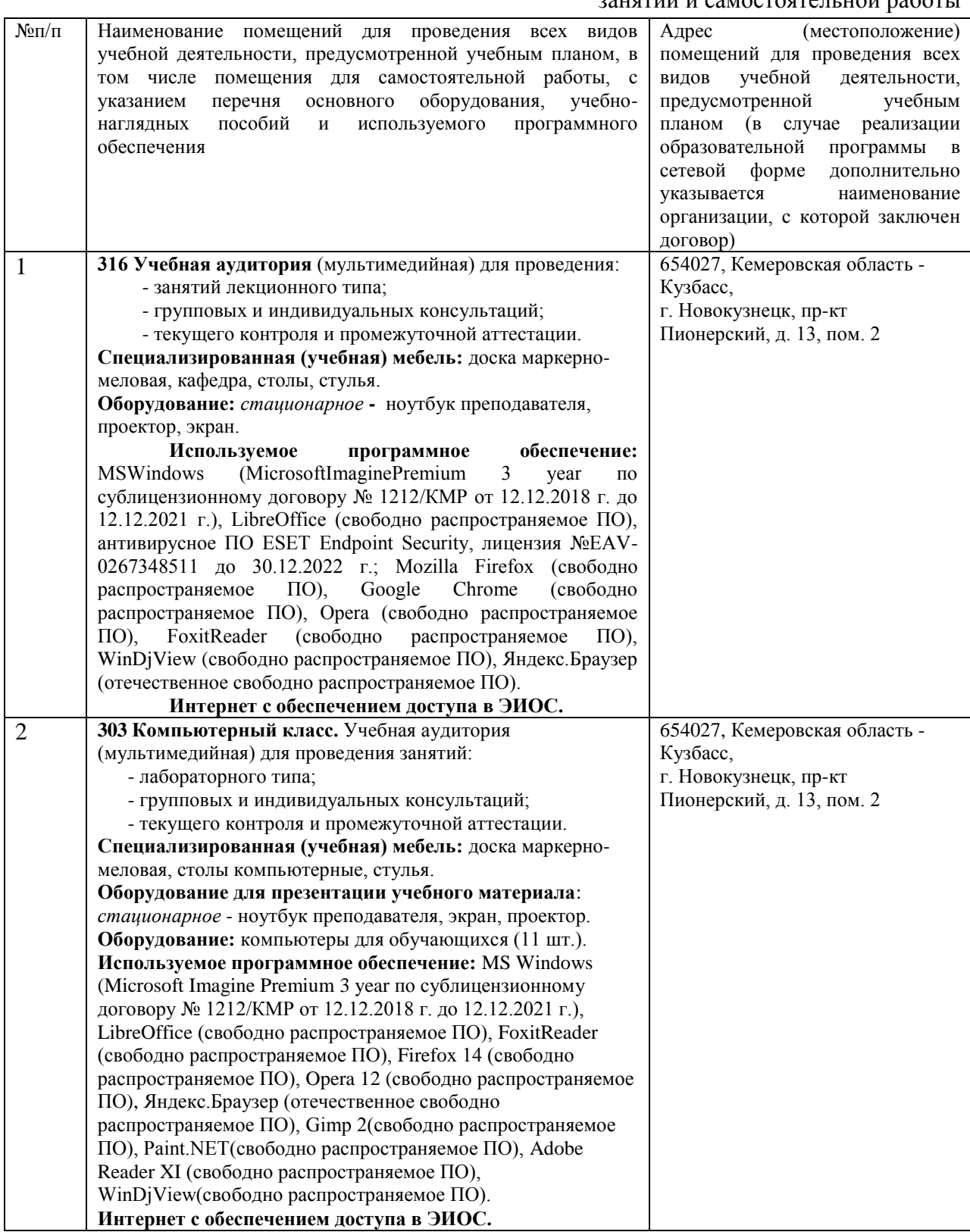

### <span id="page-7-0"></span> $5.3$ Современные профессиональные базы данных и информационные справочные системы.

### Перечень СПБД и ИСС по дисциплине

1. Подборка статей по компьютерной графике и веб-дизайну, режим доступа http://cammeliadesign.com/

2. Бесплатные текстуры, кисти, узоры, а также форум по дизайну, режим доступа https://www.bittbox.com/

3. Единое окно доступа к образовательным ресурсам. Раздел «Компьютерная графика мультимедиа». режим доступа  $\overline{M}$ http://window.edu.ru/app.php/catalog/resources?p rubr=2.2.75.6.9

# <span id="page-7-2"></span><span id="page-7-1"></span>6. ИНЫЕ СВЕДЕНИЯ И (ИЛИ) МАТЕРИАЛЫ

#### $6.1$ Примерные темы письменных учебных работ

### Темы рефератов

Понятие цветовой модели

Обзор цветовых моделей

Особенности формата графических файлов JPEG и его использование в вебдизайне.

Особенности формата графических файлов GIF и его использование в веб-дизайне.

Особенности формата графических файлов PNG и его использование в вебдизайне.

Особенности формата графических файлов SVG и его использование в веблизайне.

<span id="page-7-3"></span>Особенности формата графических файлов WebP и его использование в веблизайне.

#### Примерные вопросы и задания / задачи для  $6.2$ промежуточной аттестации

Семестр 2

Таблица 6 - Примерные теоретические вопросы и практические задания к экзамену

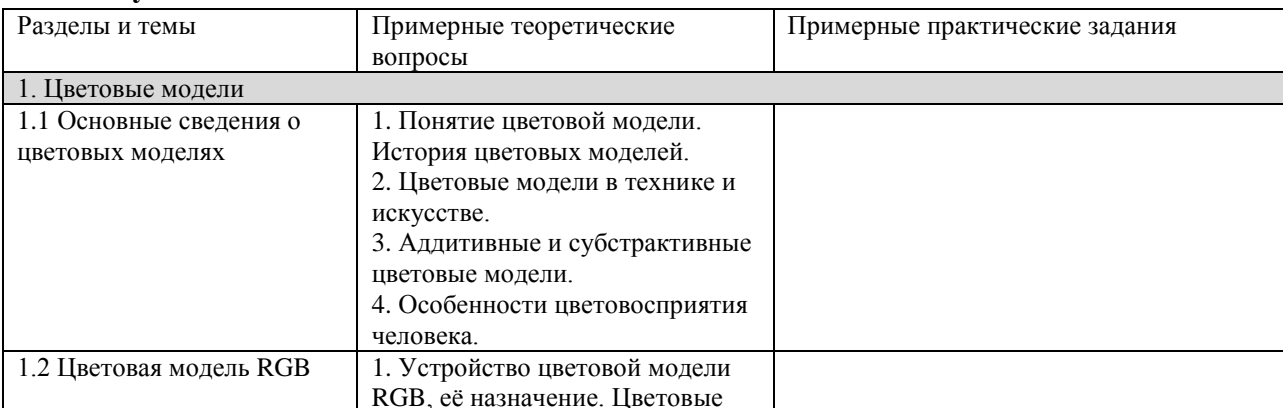

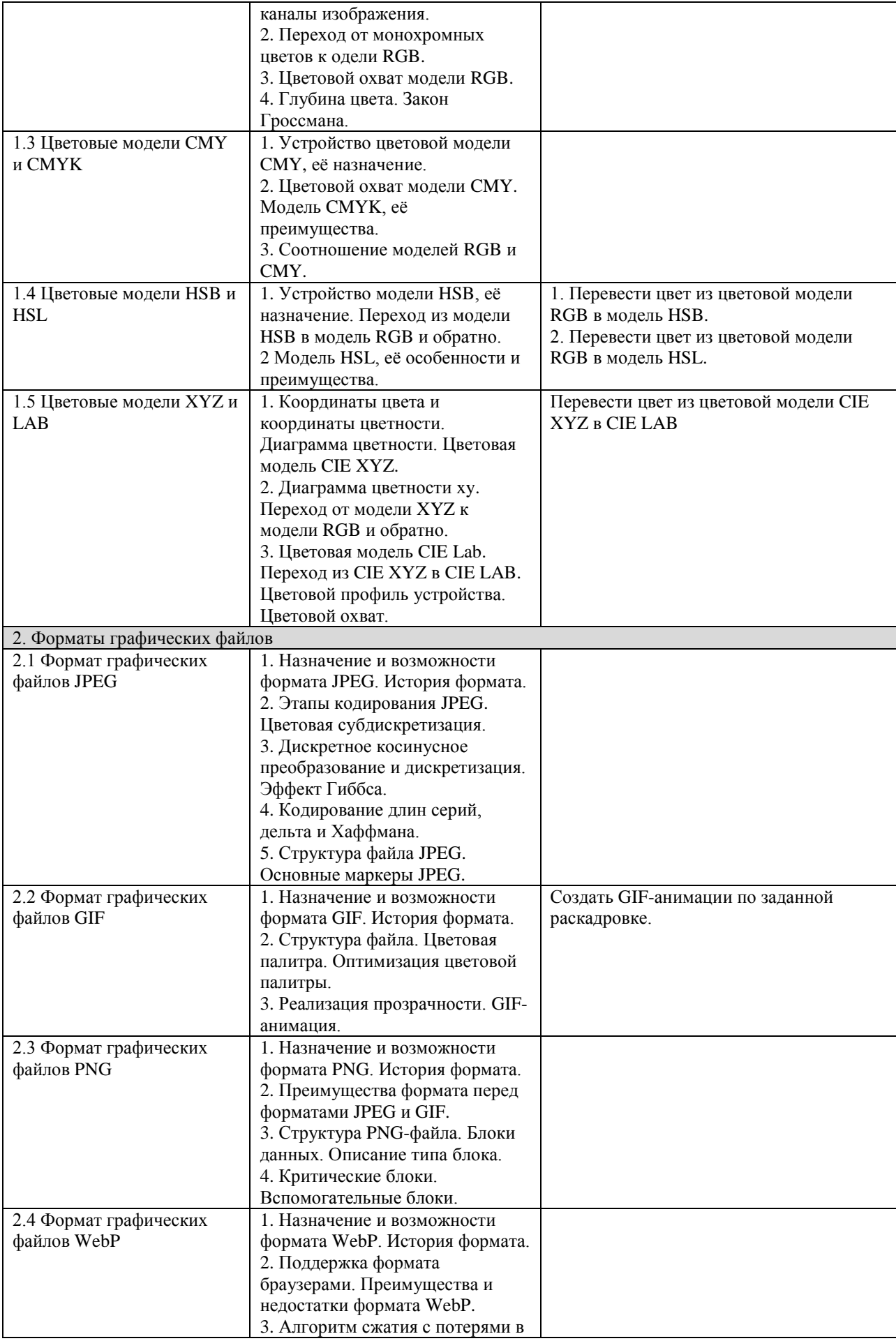

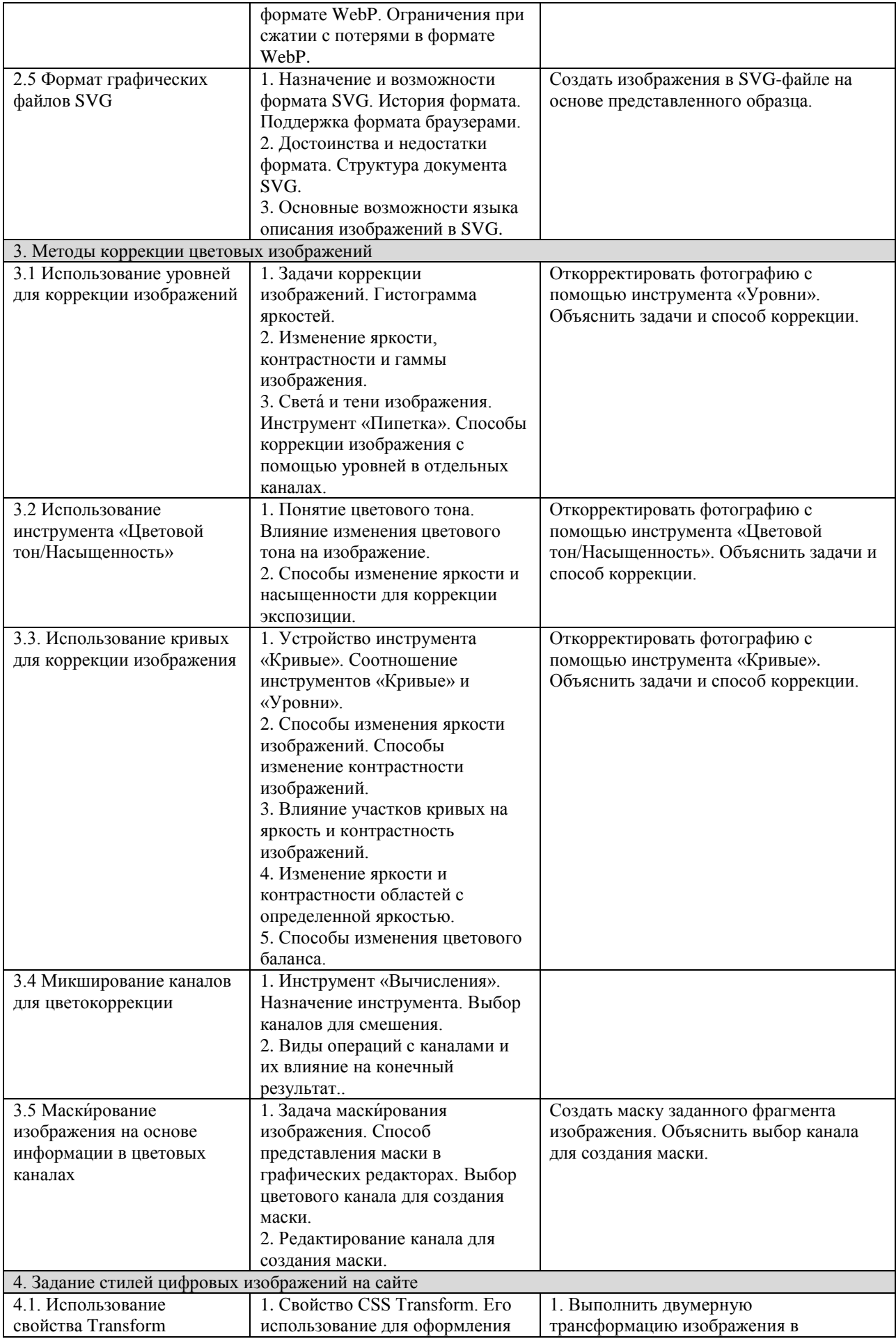

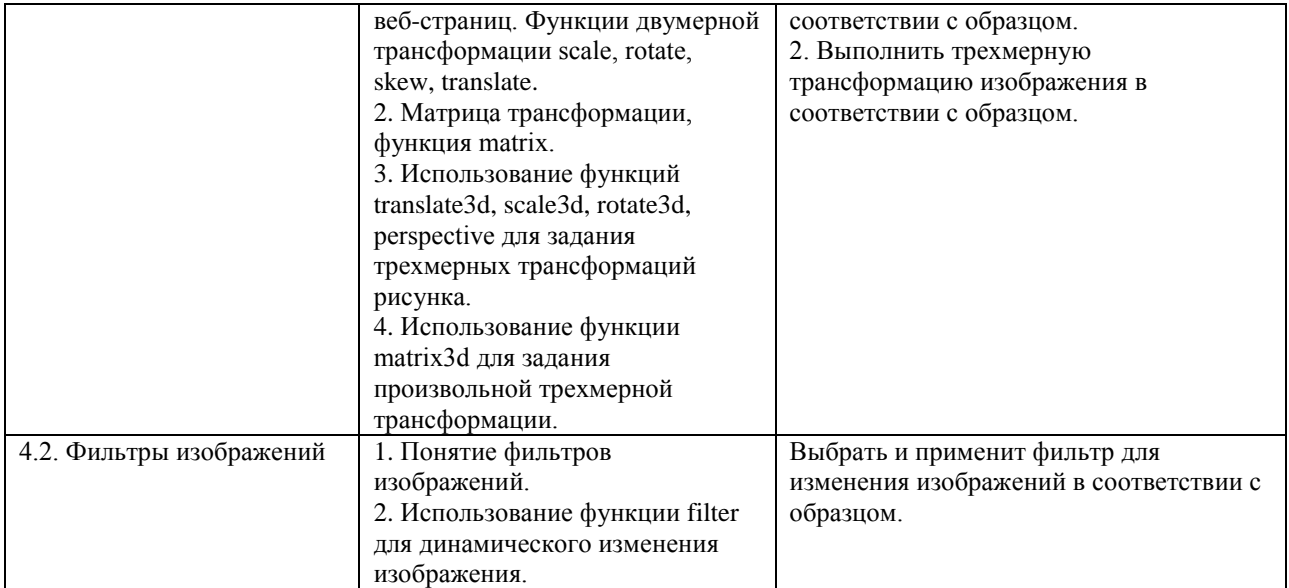